## Package: tsvio (via r-universe)

July 13, 2024

Title Simple Utilities for Tab-Separated-Value (TSV) Files

Version 1.0.6

**Depends**  $R (= 3.4.0)$ 

**Suggests** testthat  $(>= 3.0.0)$ , knitr, rmarkdown

Description Utilities for rapidly loading specified rows and/or columns of data from large tab-separated value (tsv) files (large: e.g. 1 GB file of 10000 x 10000 matrix). 'tsvio' is an R wrapper to 'C' code that creates an index file for the rows of the tsv file, and uses that index file to collect rows and/or columns from the tsv file without reading the whole file into memory.

License GPL  $(>= 3)$ 

Encoding UTF-8

URL <https://github.com/MD-Anderson-Bioinformatics/tsvio>

NeedsCompilation yes

LazyLoad Yes

Collate 'interface.R'

Config/testthat/edition 3

VignetteBuilder knitr

RoxygenNote 7.2.3

Repository https://md-anderson-bioinformatics.r-universe.dev

RemoteUrl https://github.com/MD-Anderson-Bioinformatics/tsvio

RemoteRef HEAD

RemoteSha 2cbcb9ca91e54f4102157915066b4a6e572d380f

### **Contents**

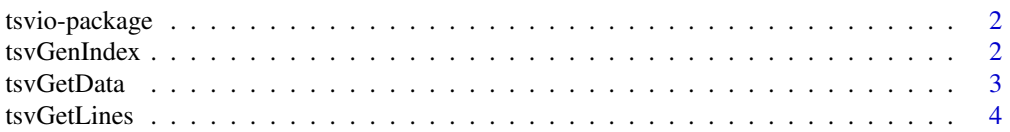

<span id="page-1-0"></span>

#### **Description**

Simple Utilities for Tab Separated Value (TSV) Files

#### Details

Utilities for indexing and rapidly loading (subsets of) data from (large) tab separated value (TSV) files. The TSV files are required to have a unique row label in the first column of each line and a unique column label in the first line of the file. Files may be formatted in either spreadsheet/Unix format (same number of fields on each line) or R format (one less column on the first line only). The data matrix in the files are expected to have the same data types in all entries. (The row and column labels are always expected to be strings.)

#### See Also

tsvGenIndex, tsvGetLines, tsvGetData

tsvGenIndex *Produce a simple index of a tsv file.*

#### Description

This function reads a TSV file and produces an index to the start of each row. The TSV file is required to have a header line and at least one data line. The header line may contain either the same number or one fewer columns than the data lines, which must all contain the same number of columns. The first column of each data line will be indexed.

#### Usage

tsvGenIndex(filename, indexfile)

#### Arguments

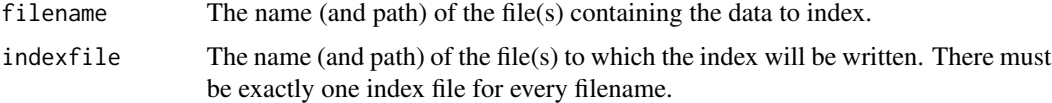

#### Value

NULL. This function generates an index file.

#### <span id="page-2-0"></span>tsvGetData 3

#### See Also

tsvGetLines, tsvGetData

#### Examples

```
datafile = tempfile("data");
df <- data.frame(C1 = c("Foo", "Boing", "The"), C2 = c("Bar", "Boing", "End"));
rownames(df) <- c("R1", "R2", "R3");
write.table(df, file=datafile, sep="\t", quote=FALSE, row.names=TRUE, col.names=TRUE);
indexfile = tempfile("index");
tsvGenIndex (datafile, indexfile)
```
tsvGetData *Read matching lines from a tsv file, using a pre-computed index file.*

#### Description

This function reads lines that match the given patterns from a TSV file with the assistance of a pre-computed index file to the start of each row.

#### Usage

```
tsvGetData(
  filename,
  indexfile,
  rowpatterns,
  colpatterns,
 dtype = ",
  findany = TRUE
)
```
Arguments

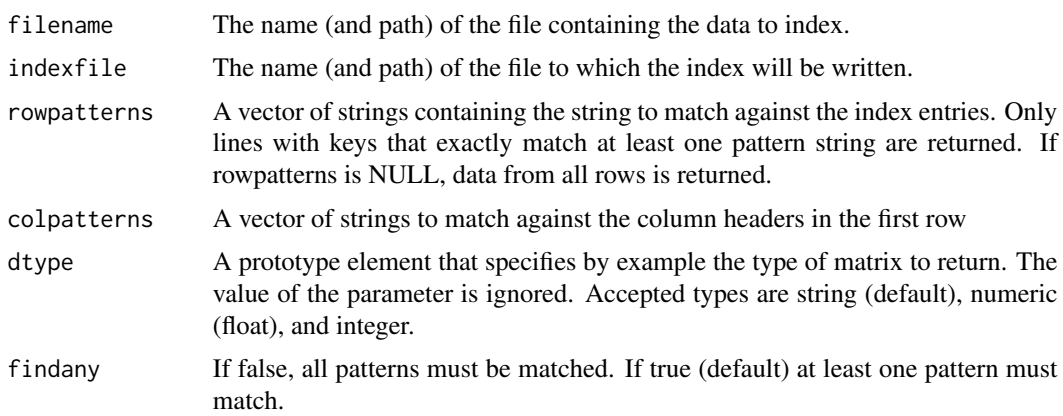

#### <span id="page-3-0"></span>Details

The index file must have been created by tsvGenIndex and the data file must not have changed since the index file was created.

#### Value

A matrix containing one row for each matched line and one column for each matched column.

#### See Also

tsvGenIndex, tsvGetLines

#### Examples

```
datafile = tempfile("data");
df \le data.frame(C1 = c("Foo", "Boing", "The"), C2 = c("Bar", "Boing", "End"));
rownames(df) <- c("R1", "R2", "R3");
write.table(df, file=datafile, sep="\t", quote=FALSE, row.names=TRUE, col.names=TRUE);
indexfile = tempfile("index");
tsvGenIndex (datafile, indexfile);
tsvGetData (datafile, indexfile, c("R1", "R3"), c('C2'))
```
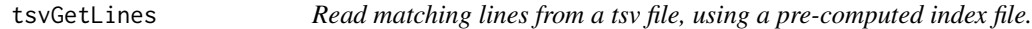

#### Description

This function reads lines that match the given patterns from a TSV file with the assistance of a pre-computed index file to the start of each row.

#### Usage

```
tsvGetLines(filename, indexfile, patterns, findany = TRUE)
```
#### Arguments

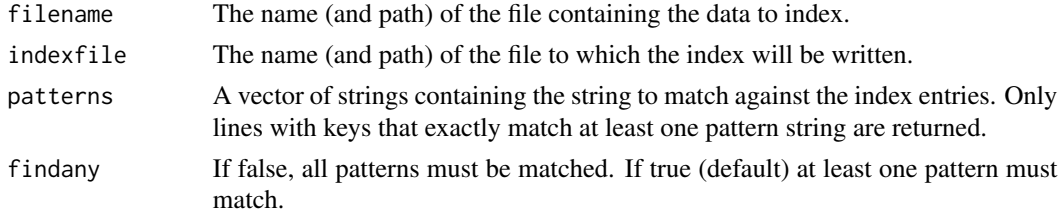

#### Details

The index file must have been created by tsvGenIndex and the data file must not have changed since the index file was created.

#### tsvGetLines 5

#### Value

A string vector whose first element is the first line from data file. Subsequent elements of the vector are lines from the data file whose labels match an entry in patterns.

#### See Also

tsvGenIndex, tscGetData

#### Examples

```
datafile = tempfile("data");
df <- data.frame(C1 = c("Foo", "Boing", "The"), C2 = c("Bar", "Boing", "End"));
rownames(df) <- c("R1", "R2", "R3");
write.table(df, file=datafile, sep="\t", quote=FALSE, row.names=TRUE, col.names=TRUE);
indexfile = tempfile("index");
tsvGenIndex (datafile, indexfile);
tsvGetLines (datafile, indexfile, c("R1", "R3"))
```
# <span id="page-5-0"></span>Index

tsvGenIndex, [2](#page-1-0) tsvGetData, [3](#page-2-0) tsvGetLines, [4](#page-3-0) tsvio-package, [2](#page-1-0)